# Examen

## 105000016 - Programación para Sistemas Grado en Ingeniería Informática (2009)

Lenguajes y Sistemas Informáticos e Ingeniería de Software Facultad de Informática Universidad Politécnica de Madrid

Curso 2010/2011 - Junio 2011

## Normas

- $\blacksquare$  El examen puntúa sobre 12 puntos.
- La duración total del mismo es de una hora y cuarto.
- $\blacksquare$  Se deberá tener el DNI o el carnet de la UPM en lugar visible.
- No olvidar rellenar apellidos, nombre y número de matrícula en cada hoja.
- $\blacksquare$  La solución al examen se proporcionará antes de la revisión.
- Las calificaciones se darán a conocer el 29 de junio a través del Moodle de la asignatura.
- La revisión del examen tendrá lugar el 30 de junio a las  $10:00$  en la sala 2319.

## Cuestionario

 $(1 \text{ punto})$  1. Escribir el makefile que permita compilar una aplicación que consta de 2 archivos fuentes leer.c y dibujar.c y un archivo cabecera dibujar.h donde están las declaraciones de todas las funciones usadas por dibujar.c. La función main estáincluida en dibujar.c. La aplicación usa una biblioteca del sistema denominada libjpeg.a. El nombre del ejecutable será dibuja.

### Solución:

dibuja: dibuja.o readjpeg.o gcc -Wall -o dibuja dibuja.o readjpeg.o -ljpeg dibuja.o: dibuja.c dibuja.h gcc -Wall -c dibuja.c readjneg.o: <mark>readjneg.o</mark>

CLASES PARTICULARES, TUTORÍAS TÉCNICAS ONLINE LLAMA O ENVÍA WHATSAPP: 689 45 44 70

**ONLINE PRIVATE LESSONS FOR SCIENCE STUDENTS** CALL OR WHATSAPP:689 45 44 70

www.cartagena99.com no se hace responsable de la información contenida en el presente documento en virtud al Artículo 17.1 de la Ley de Servicios de la Sociedad de la Información y de Comercio Electrónico, de 11 de julio de 2002. Si la información contenida en el documento es ilícita o lesiona bienes o derechos de un tercero háganoslo saber y será retirada.

2.(1 punto) Escriba la salida que genera el siguiente programa en C:

```
#include <stdio.h>
int main (int argc, char*argv[])
{
  int lista[]= \{1, 2, 3, 4, 5\};
  int *p;
  p=&lista[0];
  printf("*p_=_%d\n", *(p+1));
  printf("*P_i = \frac{2}{3}\n", p[2]);
  return 0;
}
```

```
Solución:
*p = 2*P = 3
```
**#include** <stdio.h>

3.(1 punto) Escriba la salida que genera el siguiente programa en C :

```
int main (int argc, char*argv[])
{
 int x=11;
 while (x>0) {
   printf(" %d ",x);
    x=x/2;}
 return 0;
}
```
Solución: 11 5 2 1

(1 punto) 4. Escribir una única instrucción que permitiría en C hacer una reserva de memoria dinámica para 300 enteros y todas estas posiciones se inicialicen con el valor 0.

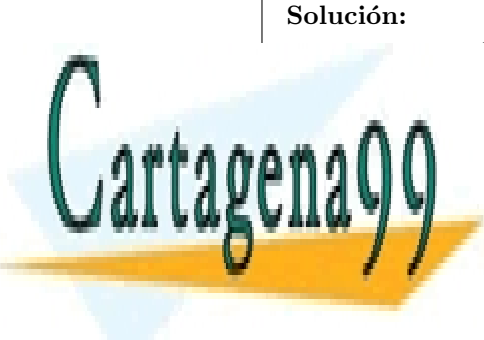

p = (**int** \*) calloc(300, **sizeof**(**int**)); CLASES PARTICULARES, TUTORÍAS TÉCNICAS ONLINE LLAMA O ENVÍA WHATSAPP: 689 45 44 70

ONLINE PRIVATE LESSONS FOR SCIENCE STUDENTS CALL OR WHATSAPP:689 45 44 70

www.cartagena99.com no se hace responsable de la información contenida en el presente documento en virtud al Artículo 17.1 de la Ley de Servicios de la Sociedad de la Información y de Comercio Electrónico, de 11 de julio de 2002. Si la información contenida en el documento es ilícita o lesiona bienes o derechos de un tercero háganoslo saber y será retirada.

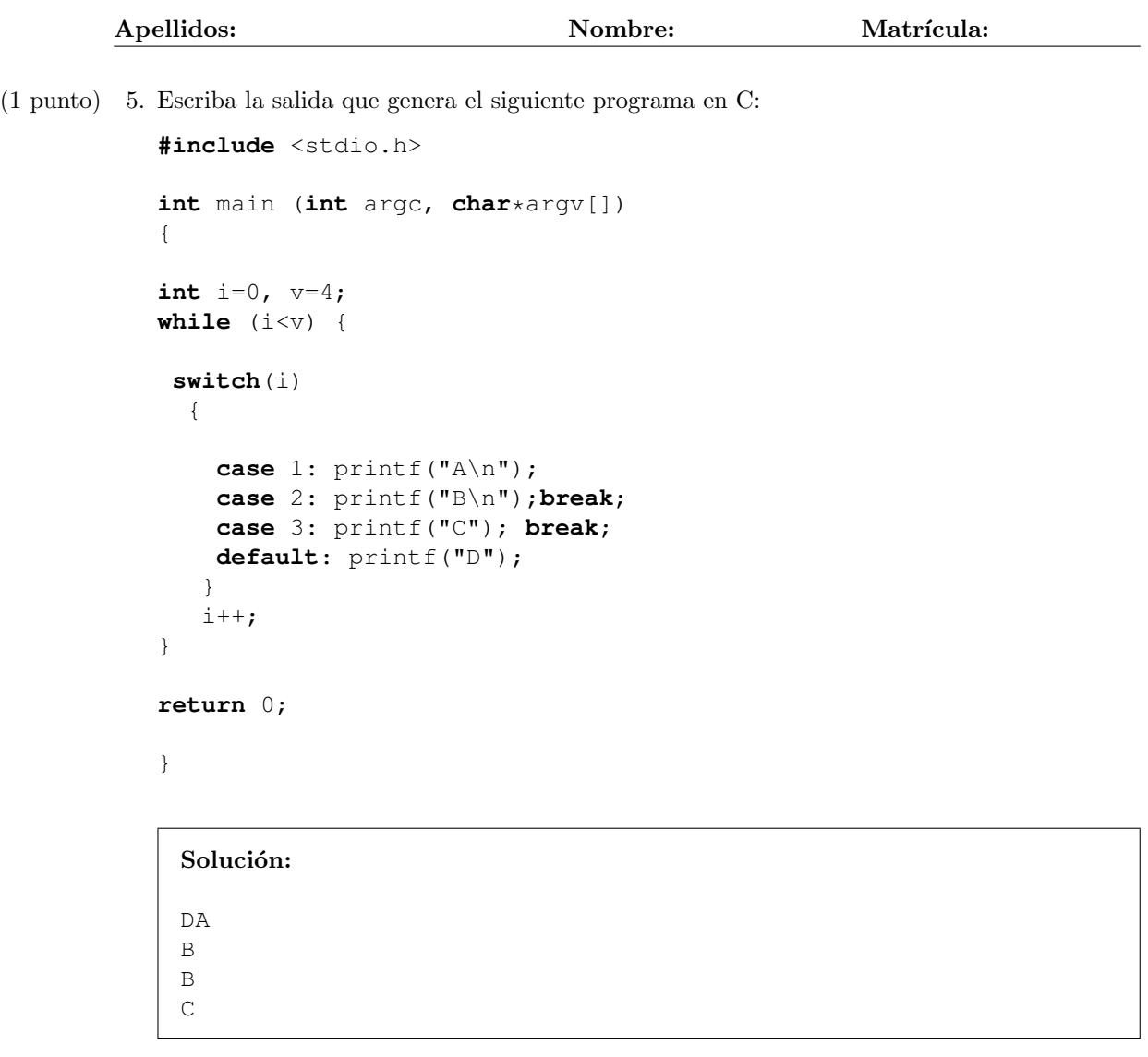

6.(1 punto) Escribir una definici´on de tipos (**typedef**) y la correspondiente declaraci´on de las variables a para que las siguientes operaciones tengan sentido:

```
a[5].longitud=34.76;
a[2].frase[9] = '\0';
```

```
Solución:
   typedef struct
   {
     double longitud;
     char frase [10];
   \frac{1}{2} T \frac{1}{2}ONLINE PRIVATE LESSONS FOR SCIENCE STUDENTS
               CLASES PARTICULARES, TUTORÍAS TÉCNICAS ONLINE
               LLAMA O ENVÍA WHATSAPP: 689 45 44 70
                              - - -
```
CALL OR WHATSAPP:689 45 44 70

www.cartagena99.com no se hace responsable de la información contenida en el presente documento en virtud al Artículo 17.1 de la Ley de Servicios de la Sociedad de la Información y de Comercio Electrónico, de 11 de julio de 2002. Si la información contenida en el documento es ilícita o lesiona bienes o derechos de un tercero háganoslo saber y será retirada. 7.(1 punto) Se est´a realizando un programa prog que tiene prog.c como fichero fuente asociado. El ejecutable ha dado un error de ejecución y se quiere llamar al depurador GDB con un core para intentar localizar d´onde se produce el error. Indique todas las acciones, especificando las llamadas concretas a compilador, sistema operativo, depurador, etc.. que debe realizar para ello.

#### Solución:

```
gcc -g -Wall -ansi -pedantic prog.c -o prog
ulimit -c unlimited
./prog
gdb prog core
```
8.(1 punto) Escriba la salida que genera el siguiente programa en C:

**#include** <stdio.h>

```
int main (int argc, char*argv[])
{
 int x, y;
 int *p1, *p2;
 p1 = \&x;y=7;y=(\star p1);x=3;printf("%d", *p1);
 p2 = \kappa y;(*p2)=(*p1)*2;(*p1)=23;printf("dd,d",y,x);
}
```
#### Solución:

3 6 23

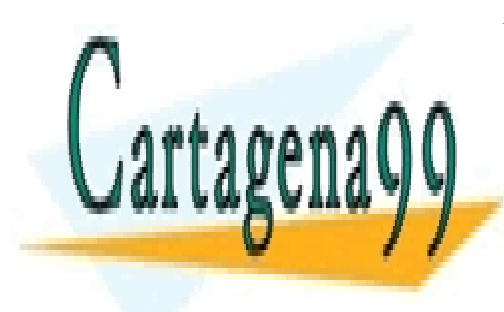

CLASES PARTICULARES, TUTORÍAS TÉCNICAS ONLINE LLAMA O ENVÍA WHATSAPP: 689 45 44 70

ONLINE PRIVATE LESSONS FOR SCIENCE STUDENTS CALL OR WHATSAPP:689 45 44 70

www.cartagena99.com no se hace responsable de la información contenida en el presente documento en virtud al Artículo 17.1 de la Ley de Servicios de la Sociedad de la Información y de Comercio Electrónico, de 11 de julio de 2002. Si la información contenida en el documento es ilícita o lesiona bienes o derechos de un tercero háganoslo saber y será retirada.

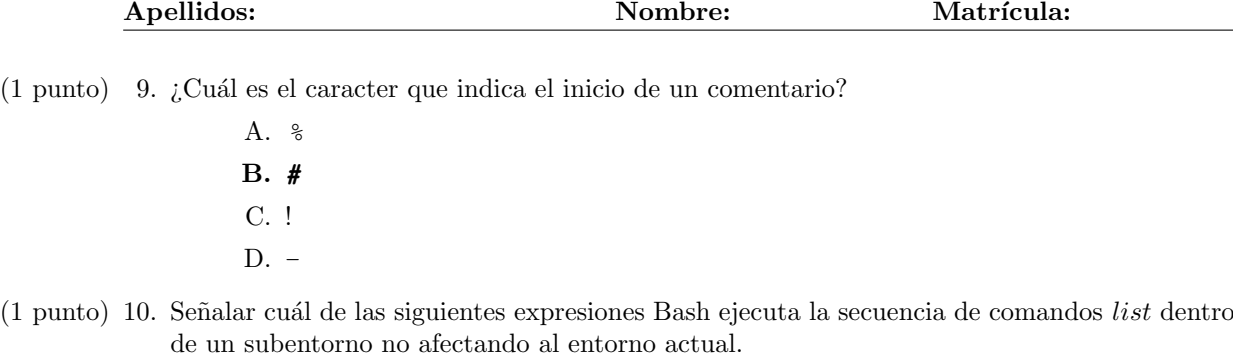

A.  $\{ list~ \}$ B. **(** list **)**

- 
- C.  $((list))$

 $(1 \text{ punto})$  11. *i*. Existe alguna diferencia entre  $\S$  (ls) y 'ls'?

- A. Si.
- B. No.
- $(1 \text{ punto})$  12. ¿Cuál de los siguientes comandos comprueba si el fichero /etc/passwd es legible?
	- A. **test** -a /etc/passwd
	- B. **[ -r /etc/passwd ]**
	- C. **test** -L /etc/passwd
	- D. [ /etc/passwd ]

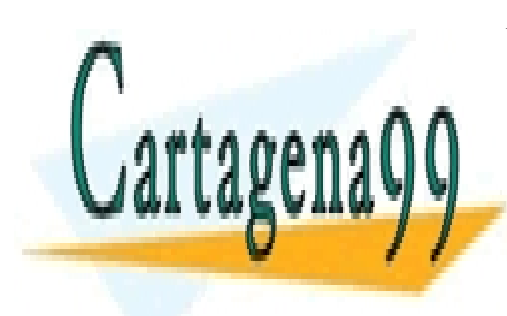

CLASES PARTICULARES, TUTORÍAS TÉCNICAS ONLINE LLAMA O ENVÍA WHATSAPP: 689 45 44 70

ONLINE PRIVATE LESSONS FOR SCIENCE STUDENTS CALL OR WHATSAPP:689 45 44 70

www.cartagena99.com no se hace responsable de la información contenida en el presente documento en virtud al Artículo 17.1 de la Ley de Servicios de la Sociedad de la Información y de Comercio Electrónico, de 11 de julio de 2002. Si la información contenida en el documento es ilícita o lesiona bienes o derechos de un tercero háganoslo saber y será retirada.